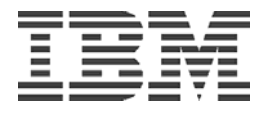

# **Ariba Buyer 7.06 Testing on Netfinity 8500R with Windows NT**

*IBM/Ariba International Competency Center*

**Prepared By: Joe Meerscheidt October 30, 2001**

**Document Name: buyer706nt\_x8500\_103001.pdf**

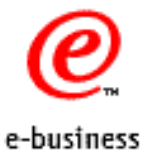

### **Notices**

References in this publication to IBM products, programs, or services do not imply that IBM intends to make these available in all countries in which IBM operates. Any reference to a product, program, or service (whether IBM or vendor) is not intended to state or imply

This document may refer to products that are not currently available. IBM makes no commitment to make available any unannounced products referred to IBM's business and technical judgment.

#### **Trademarks and Service Marks**

IBM is a registered trademark of IBM in the United States.

The following terms are trademarks of the IBM Corporation in the United States and/or other countries:

- DB2 UDB
- IBM Netfinity

The following terms are trademarks or copyrights of their respective organizations, as follows:

Ariba Buyer is a registered trademark of Ariba Inc.

Oracle is a registered trademark of Oracle Corporation.

Netscape Navigator™ is a trademark owned by Netscape Communications Corporation.

Microsoft, Windows, Windows NT, Microsoft Office 97, Microsoft Visual Basic, Microsoft SQL Server, and Microsoft Internet Explorer© are copyrights of Microsoft Corp.

Netscape Communicator<sup>™</sup> is a trademark owned by Netscape Communications Corporation.

Java and all Java-based trademarks and logos are trademarks or registered trademarks of Sun Microsystems, Inc. in the United States and other countries.

Pentium is a trademark and Intel is a registered trademark of Intel Corporation.

LoadRunner is a registered trademark of Mercury Interactive.

Other company, product, or service names may be the trademarks or service marks of others

**© Copyright International Business Machines Corporation 2000. All rights reserved. Note to U.S. Government Users – Documentation related to restricted rights – Use, duplication or disclosure is subject to restrictions set forth in GSA ADP Schedule Contract with IBM Corp.** 

### **Table of Contents**

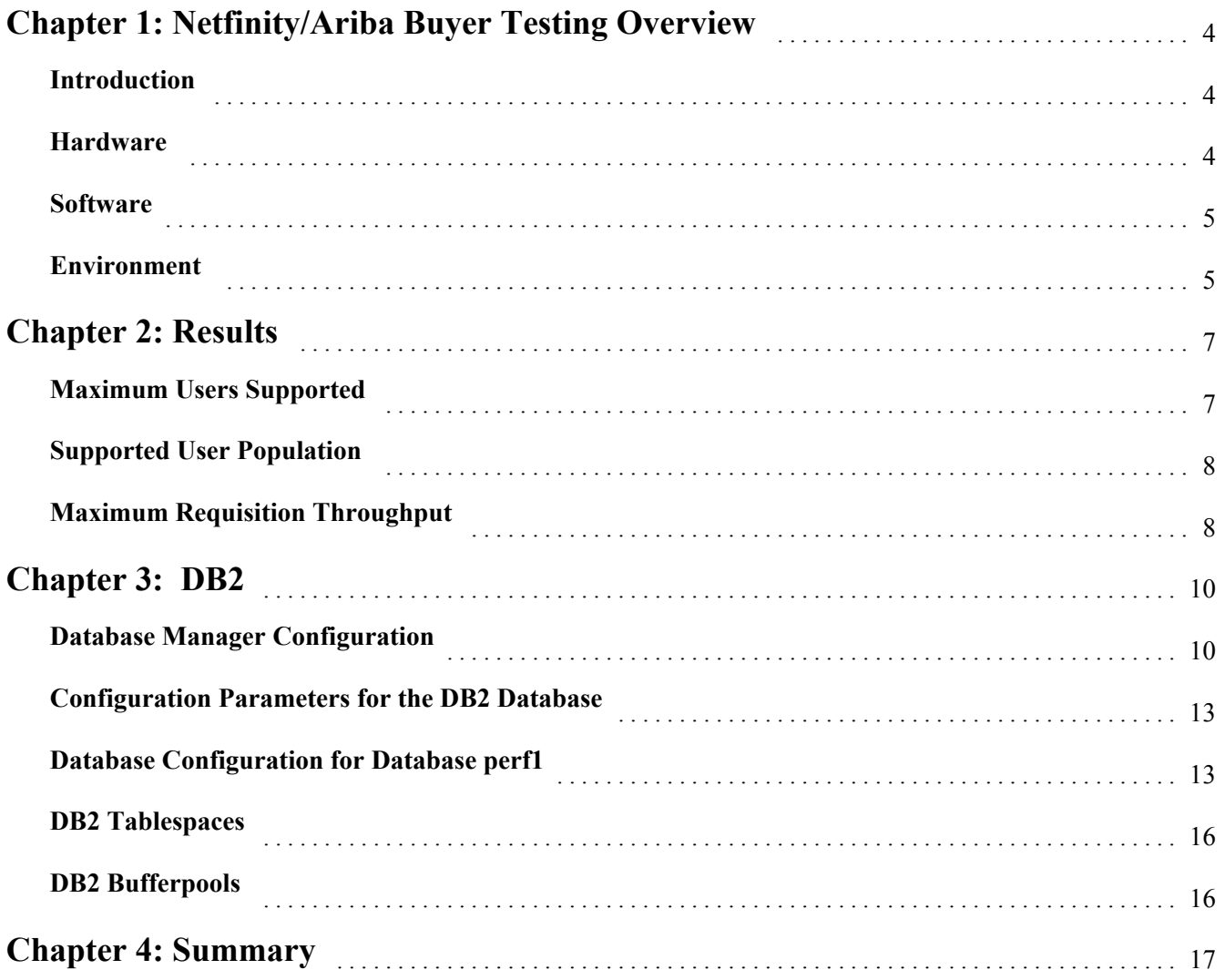

## **Chapter 1: Netfinity/Ariba Buyer Testing Overview**

#### **Introduction**

The purpose of this document is to describe the test results from running the Ariba Buyer 7.06 product on an IBM Netfinity 8500 which also applies to the equivalent x370 server. This project is focused on Obtaining the maximum number of concurrent users possible running on a single 8 way server. A sizing for this task is taken as the number of "user" sessions which .

The tests included:

- Maximum users supported
- **Requisition Throughput**

### **Hardware**

Netfinity 8500 Model 8681-8RY, 8-way, 700 MHZ, with 4G of memory:

- $\cdot$  10 9.1G disk drives
	- Raid  $5$

XSeries 220 Model 8645-3AX, 2-way, 866 MHZ, with 2 G of memory:

- 1 LoadRunner controller/host
	- $\bullet$  2 36.4.2G disk drives

10 mbps Ethernet Network

#### **Software**

The system hosting Ariba Buyer 7.06 was installed with Windows NT 4.0 sp6a (optimized for maximize throughtput for file sharing), SUN JRE 1.3.1 and WebSphere 3.5.4. The Database was installed with DB2 UDB 7.2.

LoadRunner was installed on the test machine, with one system acting as the controller to start and spawn the tests as well as the host for the virtual users for the Ariba client tests.

#### **Environment**

Since Ariba Buyer does not support multiple servers connecting to the same database instance, only 1 Ariba Server can connect to the database at a time.

A single server configuration was used:

• Ariba Buyer and the DB2 UDB database installed on the same system

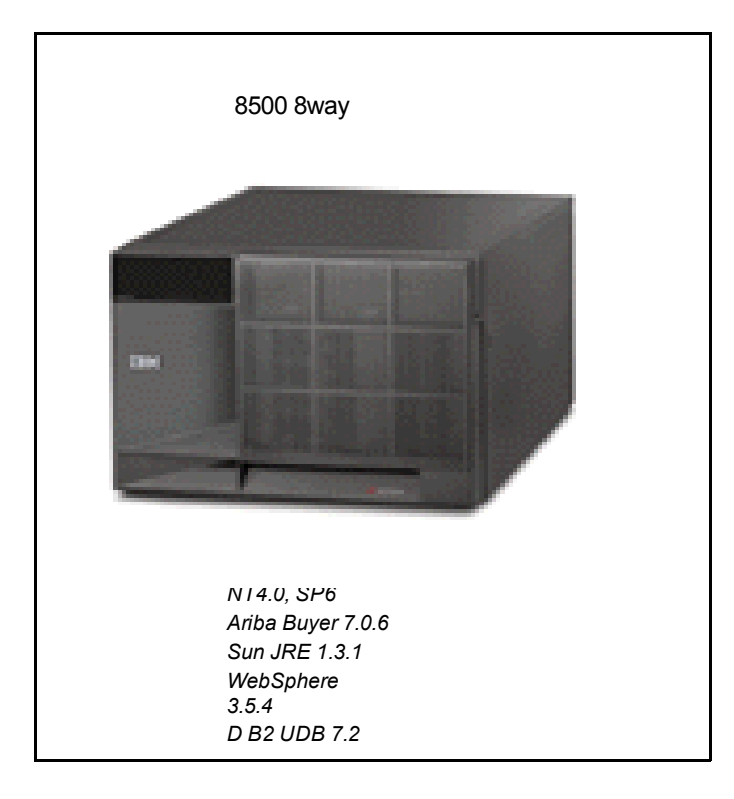

The LoadRunner test system was configured with 1 system as the LoadRunner controller as well as simulating the Virtual Users of Ariba Buyer clients which login orders.

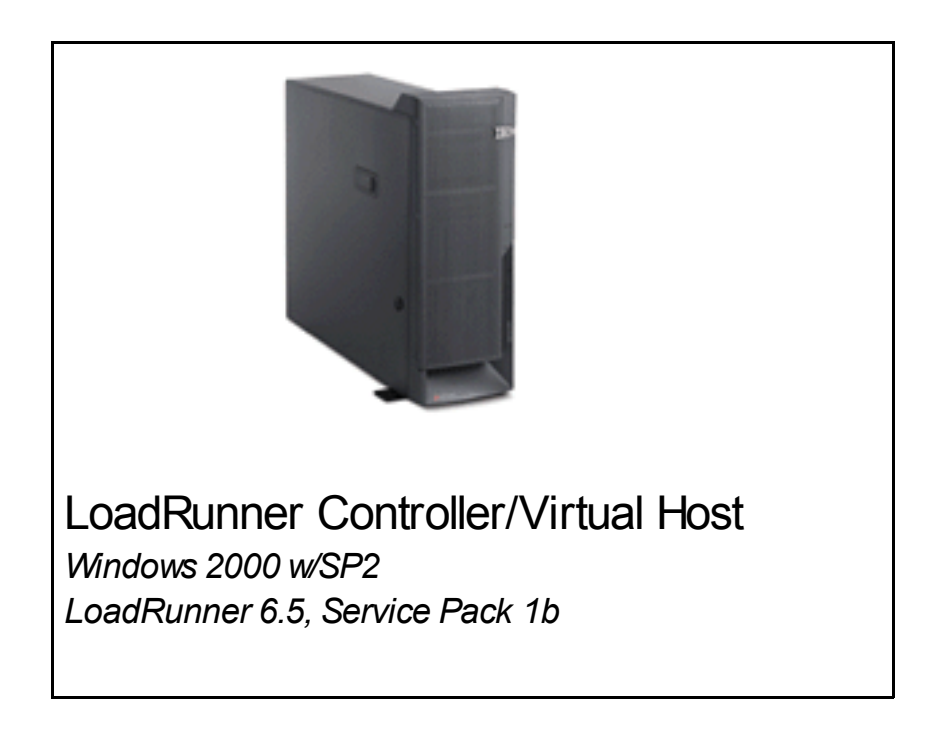

### **Chapter 2: Results**

Following the "Ariba Buyer Windows NT Installation Guide" we were able to successfully install the Ariba Buyer 7.0.6 product on the Netfinity 8500R system:

The installation was verified by loading the Tibco and Ariba databases with the demo files shipped with the product and successfully being able to create and approve a requisition.

It should also be noted that WinZip must be installed on the system for the installation to complete successfully.

#### **Maximum Users Supported**

The Ariba Buyer Server was configured according to the "Ariba Buyer 7.0 Scalability Certification Program, V0.99", issued by Jason Ding of Ariba. Test variables (RunTime settings) were also set with the values specified in this document. The test scripts and test scenarios were also provided by Ariba and we chose to use the database import files and scripts provide by Kenneth Chen from Data Management in IBM Toronto.

We established our results based on the "Transaction "Ariba Buyer 7.0 Scalability Certification Program, V0.99" document, which states the following:

*If any of the average transaction response times exceed 6 seconds, or any of the "90th Percentile" transaction response times (the mean response time of 90% of the transactions) exceed 5 seconds, the test fails.* 

Based on this criteria, here are the results for the number of concurrent users. Equal numbers of requesters and approvers were specified.

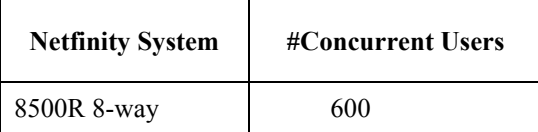

Note that during the tests, CPU utilization averaged 28% on the 8500 8-way. No excessive page swapping or I/O was observed and memory usage was 2.3G.

#### **Supported User Population**

Referencing Section 4.3 of the "Ariba Buyer 7.0 Scalability Certification Program, V0.99":

*"Concurrent User Population" is used as an input variable only and may not be published.*

*Supported User Population*

*This result can be reported either in the format of range or in a single value (i.e., the mid-point of the range). The lower-point, mid-point, and upper-point of the Supported User Population range can be derived as follows:*

*The lower-point of Supported User Population = Maximum Number of Concurrent Users \* 50*

*The mid-point of Supported User Population = Maximum Number of Concurrent Users \* 75*

*The upper-point of Supported User Population = Maximum Number of Concurrent Users \* 100*

*For example, if the test result of the Maximum Number of Concurrent User is 1,200 (i.e., 600 requesters plus 600 approvers), then the Supported User Population can be reported as 90,000, or in the range of 60,000 – 120,000.*

#### **Maximum Requisition Throughput**

Another Test Result indicated in the Certification Program is described as:

*Maximum Requisition Throughput*

*The maximum requisition throughput,* Number of Requisitions Processed Per Hour*, is the number of requisitions processed by Ariba Buyer during the one hour of steady-state-run at the maximum level of concurrent users. You can get the number of requisitions submitted every* 15 *minutes from the* Submit *column in the Server Metrics File.* Add submit column of 4 consecutive lines of the Server Metrics file during the one hour of steady state run at the *maximum current user level, and you will get the* Requisition Throughput Per hour*.*

Here are the results for the Maximum Requisition Throughput based on the calculation described above:

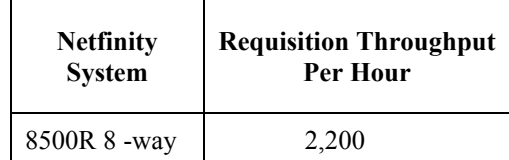

.

Transaction Performance Summary Report produced by the LoadRunner Analysis tool for the **Netfinity 8500 R 8-way** system running with 600 concurrent users.

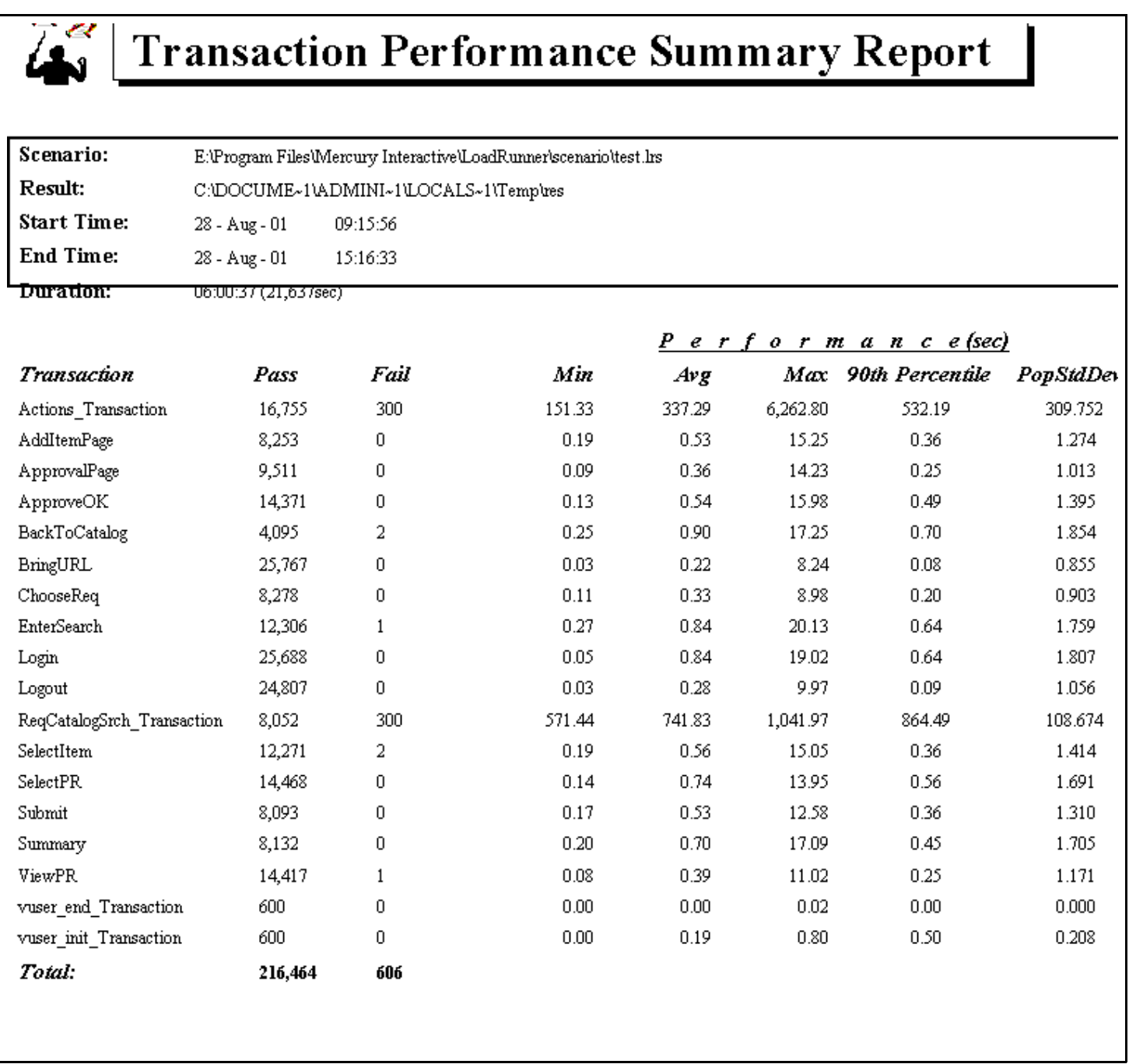

Failed transactions indicated in the *Transaction Performance Summary Report* are due to requester and approver test cases that were aborted when then run was stopped. Stopping these test cases caused the tests to incorrectly indicate failures*.*

## **Chapter 3: DB2**

#### **Configuration Parameters for the DB2 Database Manager**

#### **Database Manager Configuration**

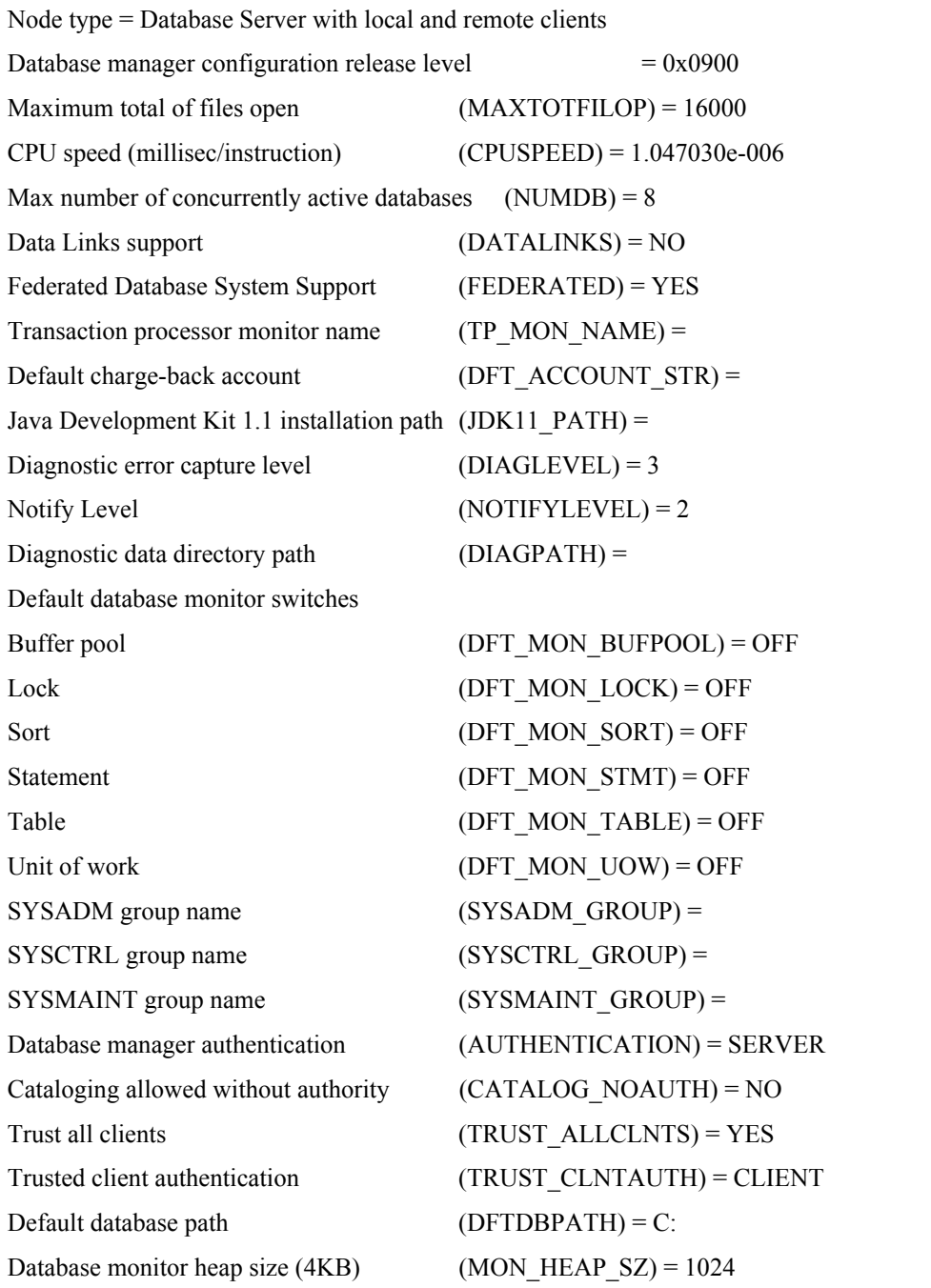

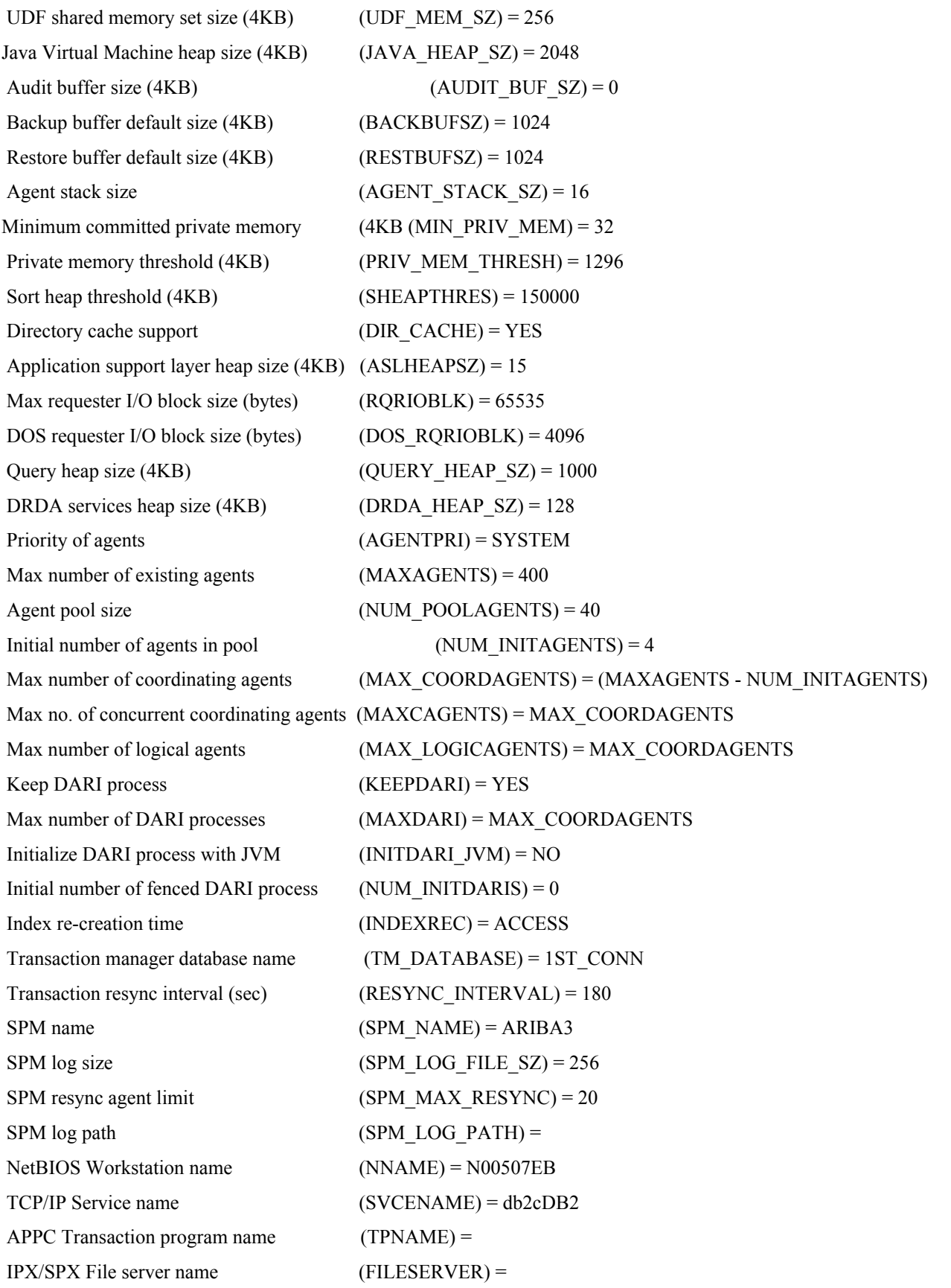

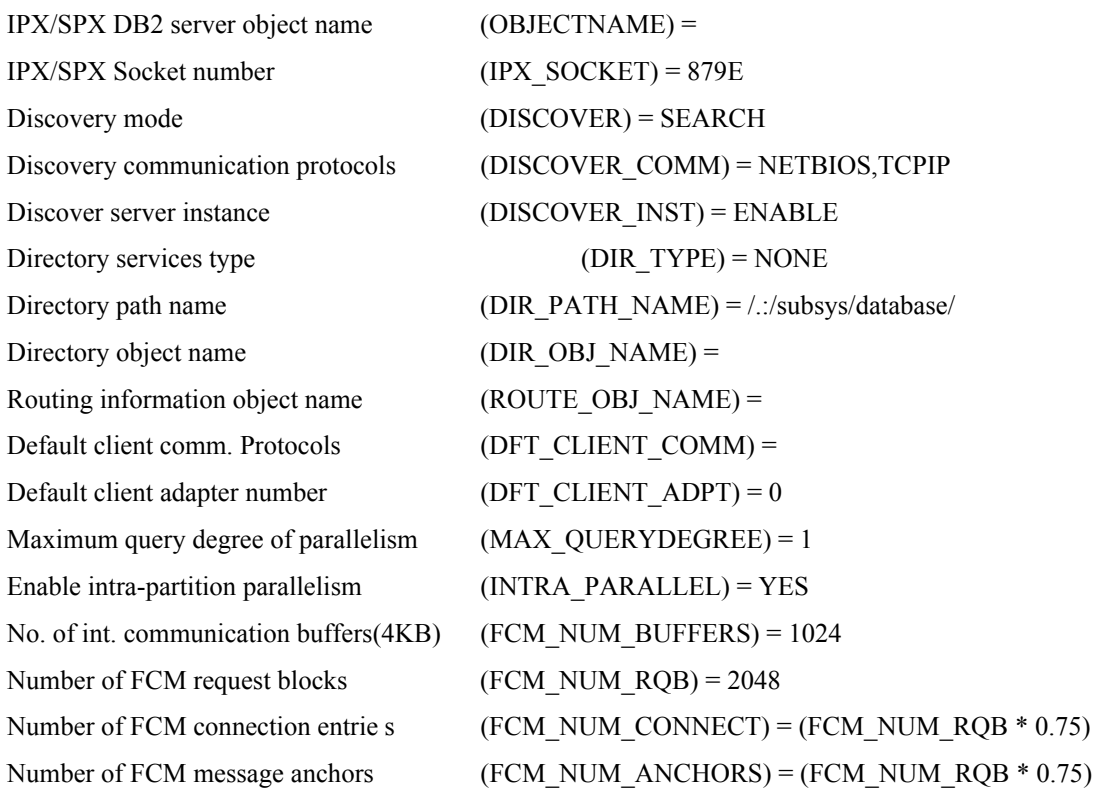

### **Configuration Parameters for the DB2 Database**

#### **Database Configuration for Database perf1**

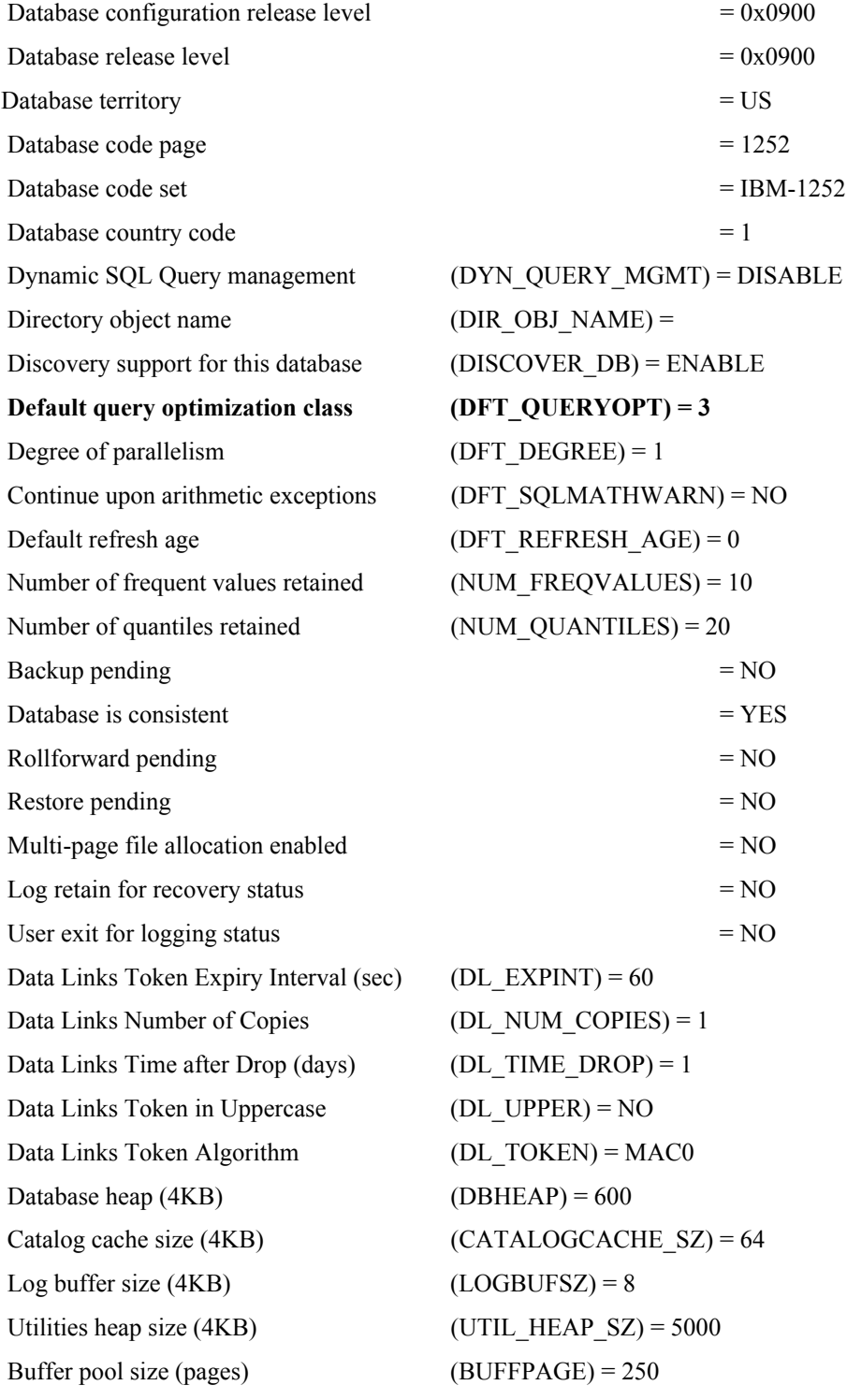

**© Copyright IBM Corp 2000 13**

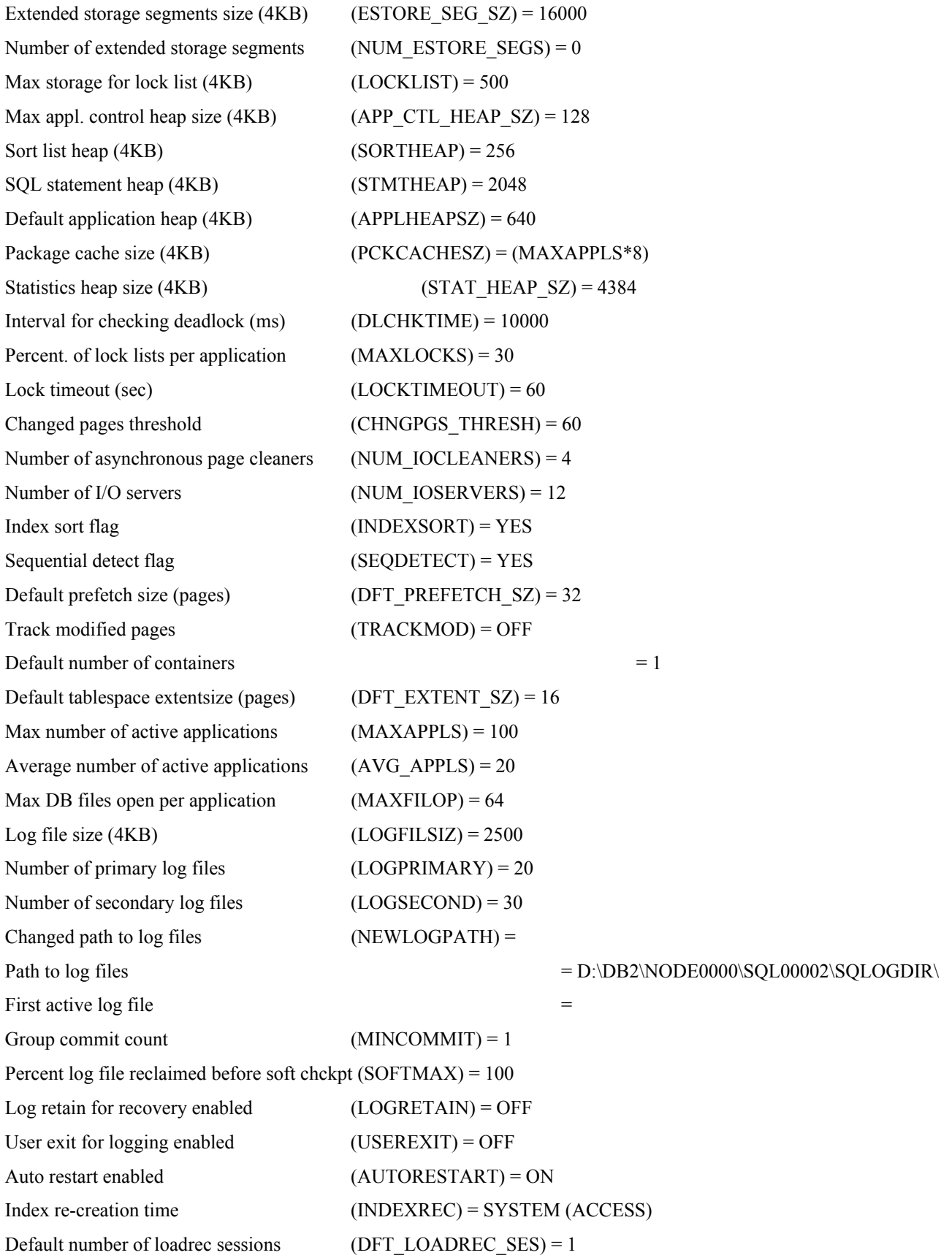

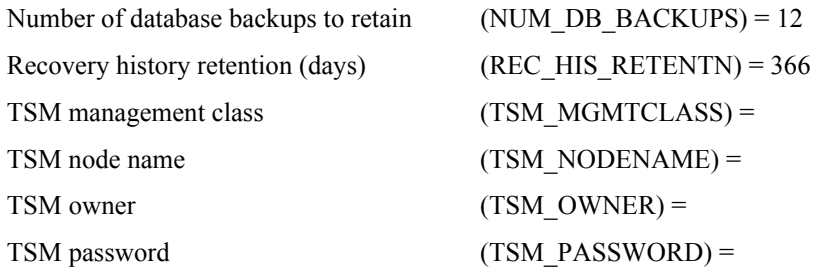

### **DB2 Tablespaces**

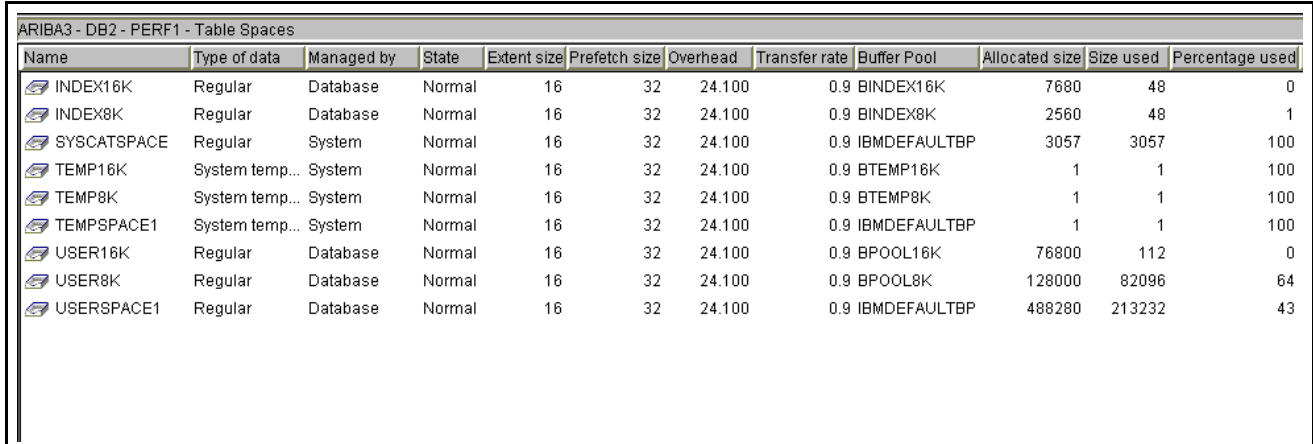

### **DB2 Bufferpools**

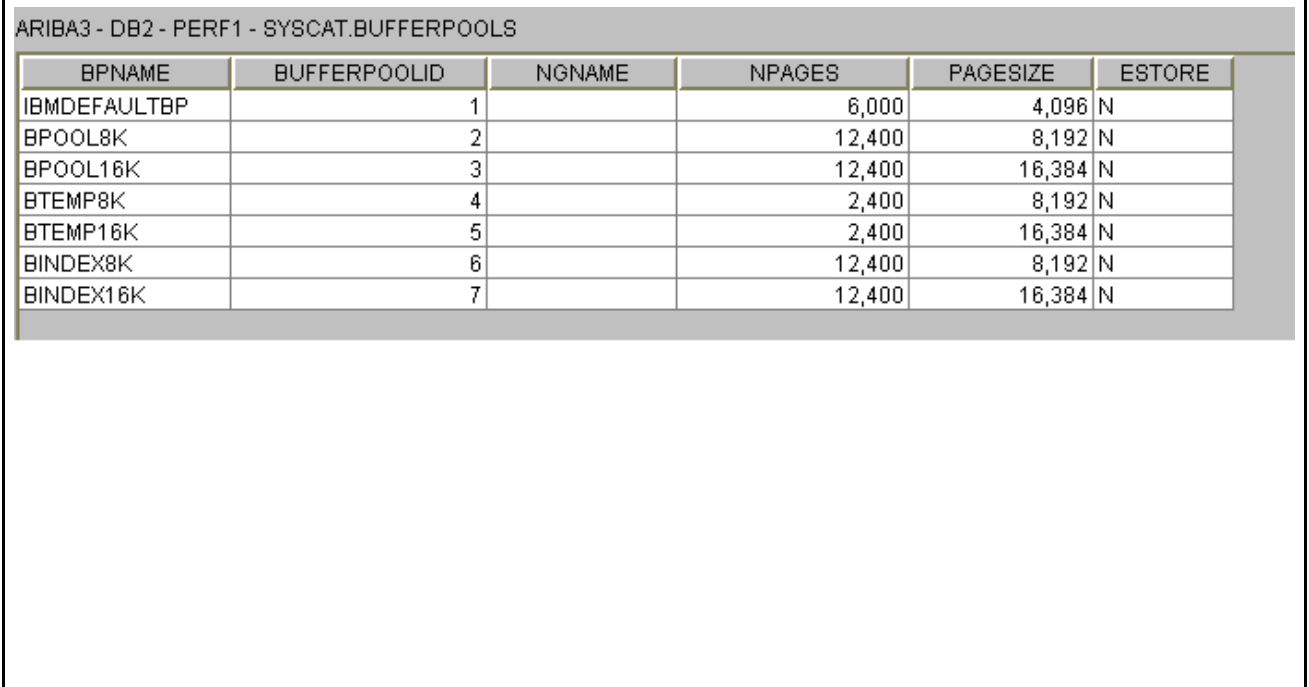

### **Chapter 4: Summary**

Netfinity8500R server and to validate the performance testing done by GeSI in Fort Lauderdale, Florida. GeSI successfully ran 400 concurrent users on an Netfinity 7000-m10(500 MHZ) with 4G memory and 4 CPU's. This performance test was done on an Netfinity 8500 (549MHZ) with equivalent memory and CPU's. I was able to successfully run 600 concurrent users with a requisition throughput of 2,200 requisitions/hour. During this test the CPU usage averaged 55% and memory usage was around 2.3G. It was my observation during this test that the Ariba Buyer product is more CPU intensive than memory intensive. Even though the average CPU usage was 55% there was considerable spiking but the memory usage barely exceeded half of the 4G available.

I did not change the Ariba parameters.table to reflect tablespace usage for "LARGE", "MEDIUM", "SMALL", and "SUPPORT" tablespaces and indexes, I left those entries blank to allow DB2 to select which tablespaces to use. I chose not to use the data from the BDS70.ZIP file downloaded from the Ariba FTP site as the "initdb" would have taken at least 5 days to complete. Instead we used the import files and "importall" script provided by Kenneth Chen, IBM Toronto, to load the certification test data and this took less that eight hours to complete the database load. There were also other scripts used during the installation and setup of DB2. I used a script called "buyerdb\_nt.ddl" to create the database, tablespaces, and bufferpools. Once the database was created and the data imported I ran a script called "addindex.sql

were designed by Kenneth Chen to improve performance. The next script I ran was "runstats.sql" which updates the statistics in the system catalog tables to help with the query optimization process.

It is likely that higher concurrent users can be achieved working more with some of the parameters in DB2 such as Query Optimization level, I/O cleaners, I/O servers, etc. As well as Worker Thread Pools, Java Heap Size, Java Stack Size, etc.